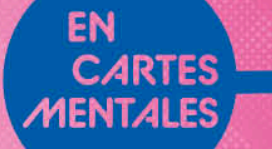

# MATHS

# **EN CARTES MENTALES**

dc

**> L'essentiel du cours** » 36 cartes mentales » 190 exercices corrigés

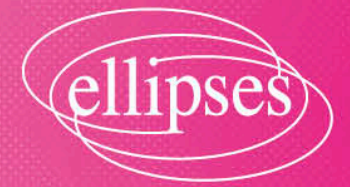

# ▸ **Pour prendre un bon départ**

Pour rappel voici deux exemples sur la puissance d'un nombre :

 $7^3$  = 7 × 7 × 7 et  $5^{-2}$  =  $\frac{1}{5^2}$  =  $\frac{1}{25}$  $5^2$  25  $z^{-2} = \frac{1}{z^2} = \frac{1}{25}$ . Ce que l'on généralise en écrivant :  $\mathsf{Si} \; a \! \in \! \mathbb{R} \; \mathit{et} \; n \! \in \! \mathbb{N}^* \, : \, \underbrace{a \! \times \! a \! \times \! ...}_{\text{\large \bf .}}$ *n facteurs*  $\frac{a \times a \times ... \times a}{n \text{ factors}}$  et  $a^{-n} = \frac{1}{a^n}$  $n = \frac{1}{n}$ .

**Remarque**

 $q^0 = 1$ .  $10^n = 10...0$ <br>*n* zéros  $= 1 0 \dots 0$  et  $10^{-n} = 0, 0 \dots 01$  $\overline{a}^{-n} = \underbrace{0,0...01}_{n \text{ zéros}}$  avec  $n \in \mathbb{N}^*$ 

Les notations  $\mathbb R$  et  $\overline{N}^*$  seront expliquées dans le chapitre 3.

PAR EXEMPLE. Si on multiplie un nombre par  $10^3$  : le chiffre des unités de ce nombre devient celui des milliers. Cela a pour effet de décaler la virgule de ce nombre de trois rangs vers la droite.

Si on multiplie un nombre par  $10^{-2}$  : le chiffre des unités de ce nombre devient celui des centièmes. Cela a pour effet de décaler la virgule de ce nombre de deux rangs vers la gauche.

Donc  $12,5 \times 10^4 = 125000$  et  $847 \times 10^{-1} = 84.7$ 

# ▸ **L'essentiel du cours**

# **1 Propriétés sur les puissances d'un nombre**

Les formules suivantes sont à connaître par cœur.

Si *a* et *b* sont des nombres et si *n* et *m* sont des entiers alors :

$$
a^{n} \times a^{m} = a^{n+m}
$$

$$
\frac{a^{n}}{a^{m}} = a^{n-m}
$$

$$
(a^{n})^{m} = a^{n \times m}
$$

$$
(a \times b)^n = a^n \times b^n
$$

$$
\left(\frac{a}{b}\right)^n = \frac{a^n}{b^n}
$$

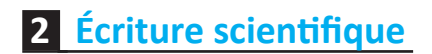

#### **DÉFINITION**

L'écriture scientifique d'un nombre est de la forme :  $c \times 10^n$  avec *n* un entier et *c* un nombre non nul et strictement compris entre –10 et 10 ce que l'on écrira plus tard :  $0 < |c| < 10$  (cf. chapitre 5).

EXEMPLE. L'écriture scientifique de −930 est −9.3×10<sup>2</sup>.

Celle de  $0.00107 \times 10^{-4}$  est  $1.07 \times 10^{-7}$ .

En effet  $0.00107 = 1.07 \times 10^{-3}$  donc:

 $0.00107 \times 10^{-4} = 1.07 \times 10^{-3} \times 10^{-4}$ 

 $= 1,07 \times 10^{-7}$ 

**CARTE MENTALE 1. Puissance d'un nombre** 

# ▸ **S'entraîner à l'aide d'un exemple**

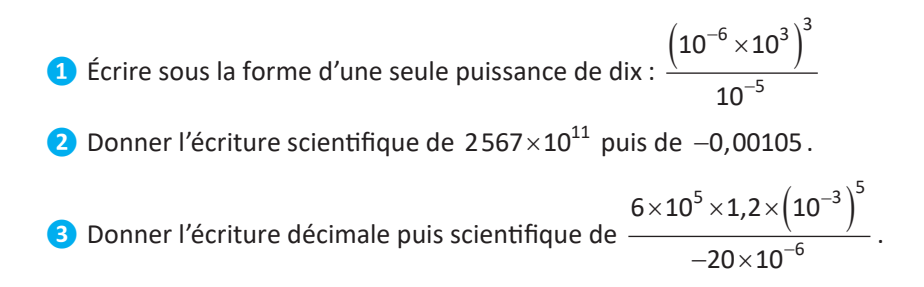

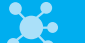

#### **1. Puissance d'un nombre**

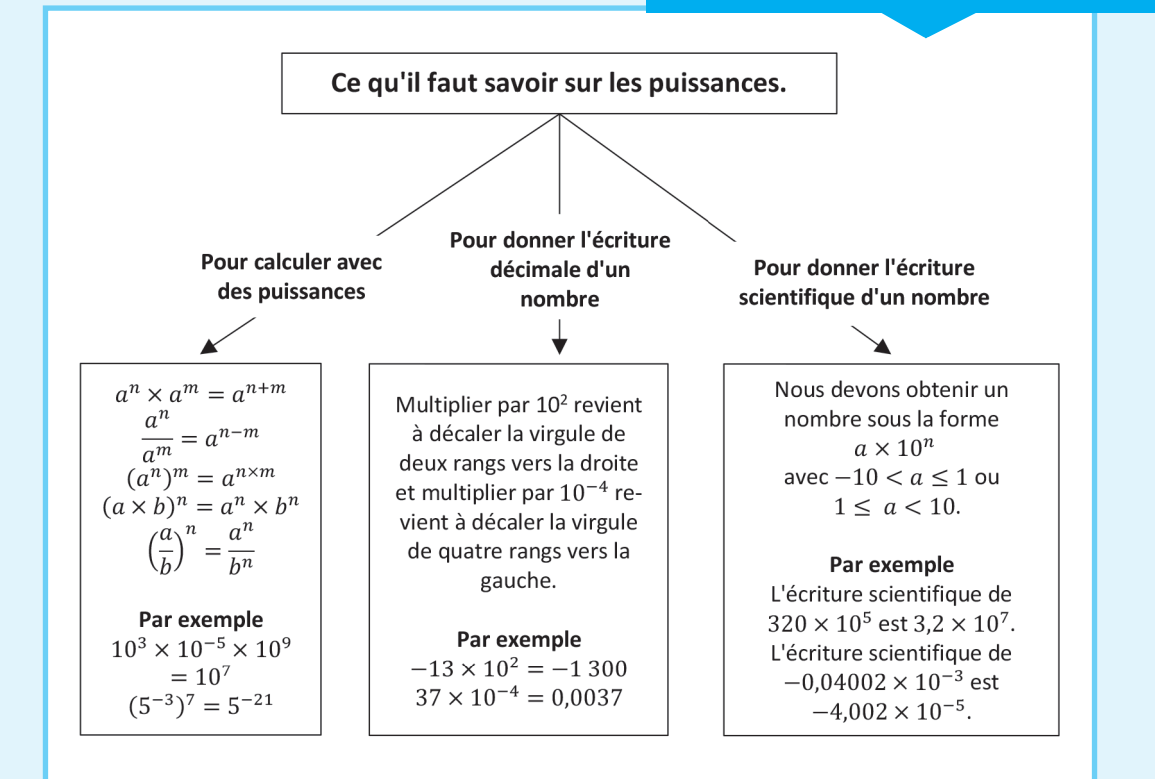

#### *RÉPONSES*

$$
\left(\frac{10^{-6} \times 10^{3}}{10^{-5}}\right)^{3} = \frac{\left(10^{-6+3}\right)^{3}}{10^{-5}} = \frac{\left(10^{-3}\right)^{3}}{10^{-5}} = \frac{10^{-3 \times 3}}{10^{-5}} = \frac{10^{-9}}{10^{-5}} = 10^{-9-(-5)}
$$
  
=  $10^{-9+5} = 10^{-4}$   
2. L'écriture scientificque de :  $2.567 \times 10^{11}$  est  $2.567 \times 10^{14}$  car

 $2567 = 2,567 \times 10^3$ donc  $2567 \times 10^{11} = 2,567 \times 10^{3} \times 10^{11}$  $= 2,567 \times 10^{3+11}$  $= 2,567 \times 10^{14}$ 

L'écriture scientifique de  $-0.00105$  est  $-1.05 \times 10^{-3}$ .

$$
\frac{6 \times 10^5 \times 1,2 \times \left(10^{-3}\right)^5}{-20 \times 10^{-6}} \text{ est } 0,000036 \text{ car}
$$
\n
$$
\frac{6 \times 10^5 \times 1,2 \times \left(10^{-3}\right)^5}{-20 \times 10^{-6}} = \frac{6 \times 1,2 \times 10^5 \times \left(10^{-3}\right)^5}{10^{-6}}
$$

=  $5 \times 10^{-15}$ 6  $7,2$  10<sup>5</sup>  $\times 10$ 20 10 − −  $\frac{7.2}{-20} \times \frac{10^5 \times}{10}$  $= -0.36 \times 10^{-4}$  $= -0.000036$ 

L'écriture scientifique est alors :  $-3.6 \times 10^{-5}$ 

# ▸ **Les exercices pour préparer son contrôle**

#### **Exercice 1.1.**

**❶** Écrire sous la forme *an*, où *a* est un nombre et *n* un entier :  $a. 2 \times 2 \times 2 \times 2$ **b.**  $(-3,5) \times (-3,5) \times (-3,5)$ **c.**  $\frac{1}{1}$  $5 \times 5 \times 5 \times 5$ **d.** 10 000 000 **e.** −0,01 **f.** 0,0001 **❷** Mettre sous la forme 10*<sup>n</sup>*, avec *n* un entier. **a.**  $10^{-5} \times 10^{-3}$ **b.**  $10^{-7} \times 10^4$ **c.**  $10^{-1} \times 10^{5}$ **d.** 7 5 10 10 **e.** 6 2 10 10<sup>−</sup> **f.** 8 11 10 10 − **g.**  $\frac{10}{10^5}$ 10 **h.**  $(10^3)^{-2}$ **i.**  $(10^{-5})^{-7}$ **❸** Écrire sous la forme *an*, où *a* est un nombre et *n* un entier. **a.**  $5^2 \times 5^4$ **b.**  $(-4)^{-3} \times (-4)^{-5}$ **c.**  $(-2)$ 7 4  $(-2)$ 2 − − **d.** 6 3 7 7 − − **e.**  $\left( (-6)^4 \right)^{-2}$ **f.**  $(9^{-1})^{-3}$ **❹** Donner les valeurs décimales des nombres suivants : **a.**  $12,789 \times 10^{-3}$ **b.**  $-157899 \times 10^5$ **c.**  $-0.01207 \times 10^8$ **d.**  $-125 \times 10^{-4}$ 

ȳ *Corrigé page 275.*

#### **Exercice 1.2.**

Simplifier les écritures suivantes :

$$
A = \frac{5^{3} \times (5^{5})^{2}}{(5^{-6} \times 5^{8})^{3}}
$$
  
\n
$$
B = \frac{x^{n} \times x^{2}}{x^{5n} \times x}
$$
  
\n
$$
C = \frac{(x^{7n} \times x^{4})^{2}}{(x^{3n+1} \times x^{-5})^{3}}
$$

ȳ *Corrigé page 275.*

#### **Exercice 1.3.**

Calculer les expressions suivantes en donnant leur résultat sous forme scientifique :  $A = 532,987 \times 10^4$  $B = 78950000 \times 10^{-10}$  $3 \times 5 \times (10^2)^3$ 2  $3,2\times 10^{-3}\times 5\times 10$  $4\times 10$ *C* −  $=\frac{3,2\times10^{-3}\times5\times10^{-2}}{4\times10^{-2}}$ ȳ *Corrigé page 275.*

#### **Exercice 1.4.**

Range les nombres suivants par ordre croissant :

5355 $\times 10^{-3}$  ; 0,54 $\times 10^{1}$  ;  $\left(-4\times 10^{3}\right)^{2}$  ; 12785 $\times 10^{-5}$ 

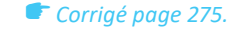

ȳ *Corrigé page 276.*

## **Exercice 1.5.**

Encadrer par deux puissances de 10 consécutives :

- **a.** la masse de la terre :  $5973 \times 10^{21}$  kg
- **b.** le diamètre de l'atome de lithium : 3,34 × 10<sup>-10</sup> m
- **c.** la taille d'un virus : 175 × 10<sup>-9</sup> m
- **d.** la distance Terre-Lune :  $384 \times 10^3$  km

#### **Exercice 1.6.**

Certains trombones mesurent 10 cm de longueur une fois dépliés. Un trombone est en fer, sachant qu'un atome de fer mesure  $3,12 \times 10^{-10}$  m, combien faut-il mettre d'atomes de fer bout à bout pour atteindre ces 10 cm ?

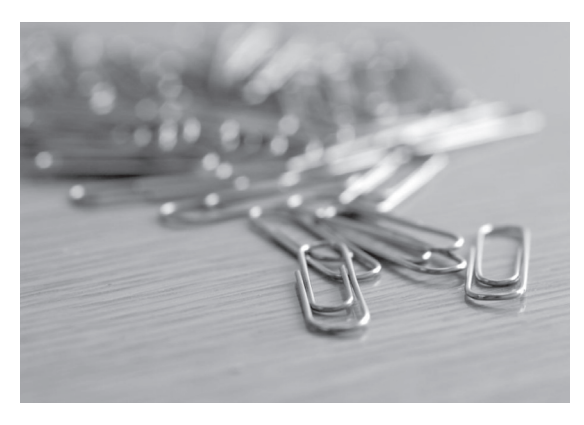

ȳ *Corrigé page 276.*

#### **Exercice 1.7. Python**

**❶** Déterminer en tapant ce programme qui est écrit en *Python* la plus petite valeur de l'entier *n* tel que  $3^n$  soit supérieur à  $10^9$ .

Des commentaires sont inscrits après le *#*. Pour plus de détails, consulter le chapitre 2.

```
n = 0 # Pour commencer n vaut 0.
while 3***n < 10***9: # Tant que 3^n est inférieur à 10^9 on fait:
 n = n + 1 # n vaut l'ancien n augmenté de 1 donc n augmente 
 de 1.
print(n) # On affiche la valeur de n.
```
Quelle valeur de n sera affichée en fin de programme ?

**❷** Modifier ce programme afin de déterminer la plus petite valeur de l'entier *n* tel que 0,9<sup>n</sup> soit inférieure à 10<sup>-7</sup>. Pour cela il faut compléter les pointillés.

```
n =… # Pour commencer n vaut 0.
while ………………… : # Tant que 0, 9<sup>n</sup> est supérieur à 10<sup>-7</sup> on fait :
 n =…. # n vaut l'ancien n augmenté de 1 donc n augmente de 1.
print(…) # On affiche la valeur de n.
```
Quelle valeur de n sera affichée en fin de programme ?

ȳ *Corrigé page 276.*

### **2 CHAPITRE Algorithme et programmation en Python**

# ▸ **L'essentiel du cours**

Un algorithme est une succession de tâches à accomplir. Vous en avez programmé au collège avec *Scratch*. Au lycée on utilise le langage *Python* qui est accessible soit sur votre calculatrice soit sur un ordinateur.

Il convient de distinguer un algorithme écrit en langage naturel d'un algorithme écrit en *Python*. Il faudra s'entraîner à passer d'un algorithme rédigé en langage naturel en un algorithme rédigé en *Python* et vice-versa.

# **1 Les variables**

#### ▸ **Notion de variable**

Une variable est, en général, une ou plusieurs lettres dans laquelle (ou lesquelles) on va stocker une information.

#### ▸ **Type de variable**

Une variable peut être un nombre entier, un nombre réel, un ensemble de lettres, ou quelque chose qui ne peut être que vrai ou faux.

Si une variable est un entier, en *Python* on dira qu'elle est de type *int*.

Si une variable est un nombre réel, en *Python* on dira qu'elle est de type *float*.

Si une variable est un ensemble de lettres, en *Python* on dira qu'elle est de type *string*.

Si une variable ne peut prendre que deux valeurs qui sont vrai (*True* en *Python*) et faux (*False* en *Python*), en *Python* on dira qu'elle est de type *bool*.

#### ▸ **Affectation**

En langage naturel, pour indiquer que la variable *a* vaut 10 on écrira :

a←10.

En langage *Python*, pour indiquer que la variable *a* vaut 10 on écrira :

 $a = 10$ .

Dans ce cas *a* est une variable de type entier donc, en *Python*, *a* sera de type *int*.

#### **Remarque**

Si on saisit, en *Python* : a=10 alors *a* sera de type nombre réel donc *a* sera de type *float*. En effet, en *Python* : *a* = 10 se traduit en langage naturel par :

*a* = 10,0 donc la variable *a* n'est plus un nombre entier mais un nombre réel.

**Carte mentale 2. Comment reconnaître le type d'une variable ?**

# **2 Les boucles non bornées**

Une boucle dite non bornée est une répétition de tâches tant qu'une condition n'est pas vérifiée.

Par exemple. Si on dit « tant que tu n'auras pas la moyenne tu devras réviser tous les soirs » on ne sait pas pendant combien de soirées il faudra travailler.

Voici un algorithme écrit en langage naturel d'une boucle non bornée :

```
i = 0tant que 5i < 12000 faire
 i = i + 1afficher i
```
On ne sait pas si cet algorithme nécessitera peu ou beaucoup d'étapes, mais on sait que l'on va rentrer dans la boucle car, au départ, *i* vaut 0. Or  $5 \times 0 = 0$  et comme 0 < 12000 alors *i* est remplacé par *i* + 1 donc *i* vaut 1.

Or  $5 \times 1 = 5$  et comme  $5 < 12000$  alors *i* est remplacé par *i* + 1 donc *i* vaut 2.

Et ainsi de suite.

Ce programme va donc augmenter  $i$  de 1 tant que  $5 \times i < 12000$ .

Or  $5 \times 2399 = 11995$  et  $5 \times 2400 = 12000$ .

Donc, si  $i = 2399$ , on a  $5 \times i < 12000$  mais si  $i = 2400$ , on a  $5 \times i \ge 12000$ .

Ainsi l'algorithme va afficher la valeur 2400 .

En *Python* cet algorithme s'écrira ainsi :

```
i = 0while 5*i < 12000:
 i = i + 1print(i)
```
#### **Remarques**

Il n'y a pas de majuscule en début de phrase en *Python*. En effet, l'instruction *while* est correcte mais l'instruction *While* ne sera pas reconnue. Il faudra donc faire attention à l'usage des majuscules car, en *Python a* et *A* ne représentent pas la même variable !

La condition : 5 *i* < 12 000 écrite en langage naturel doit s'écrire : 5\*i < 12000 en *Python*. En effet la multiplication implicite n'est pas reconnue par ce langage de programmation.